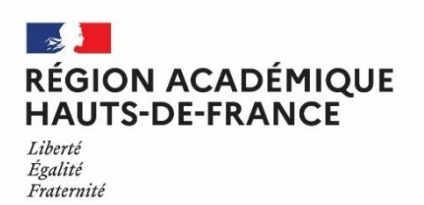

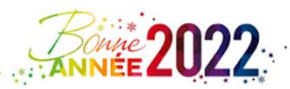

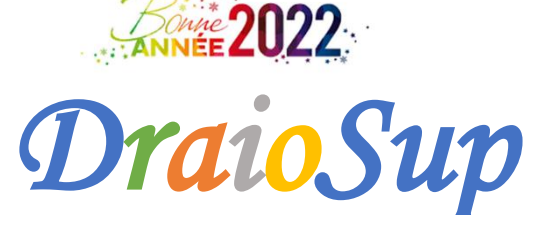

## *Numéro 4*

**La phase d'inscription et de formulation des vœux débute le 20 janvier 2022.** Dès à présent, des ressources et outils sont mis à votre disposition, afin d'accompagner vos élèves de terminale qui souhaitent s'inscrire en première année d'enseignement supérieur.

# Préparation session 2022 pour les établissements d'origine

## Remontée SIECLE

La remontée des **fichiers SIECLE de vos élèves de terminale est indispensable**, elle permet l'identification des élèves sur PARCOURSUP. Grâce à cette action, les **élèves de terminale pourront s'inscrire sur PARCOURSUP** à partir du 20 janvier 2022.

Cette remontée doit être effectuée au plus tard le 14 janvier 2022 minuit. Les élèves intégrés cette année en classes passerelles doivent **aussi faire partie de cette remontée SIECLE (pour les établissements concernés)**.

RAPPEL : Depuis votre site de gestion, côté **Établissement d'origine**, dans la rubrique **Élèves / SIECLE / Connexion à l'application de remontée SIECLE** 4 fichiers sont à générer et à importer :

NOMENCLATURE,

- STRUCTURES,
- ELEVES AVEC ADRESSES,
- RESPONSABLES AVEC ADRESSES.

### Vérification des dossiers élèves de terminale

Pour pouvoir créer son dossier Parcoursup à partir du 20 janvier 2022, l'élève scolarisé en classe de Terminale **devra renseigner : IMPONT and**  Son INE ou INAA Sa date de naissance Sa commune de naissance La saisie de ces 3 informations permettra la reconnaissance de l'élève dans son lycée et dans sa classe. Si les informations saisies par l'élève ne sont pas semblables à celles remontées par SIECLE, l'élève n'est pas reconnu : il faudra alors vérifier les informations et effectuer les modifications nécessaires sur la fiche de l'élève depuis votre site de gestion, via la rubrique « **Élèves** – Liste des élèves – (sélectionner la classe concernée) – sélectionner l'élève concerné puis « Modifier ».

## $\rightarrow$  Vérification des informations relatives à l'identité

Les informations remontées grâce aux exports SIECLE **doivent être vérifiées par les professeurs principaux et les candidats,** notamment les éléments suivants :

- L'identité : Nom, prénom(s) et commune de naissance (attention à bien mentionner l'intitulé exact de la ville de naissance correspondant à l'état civil)
- **L'INE ou INAA en lycée agricole**
- **Scolarité**
- **Adresse** : Les données sur la ou les communes de résidence de l'élève (ou de ses responsables légaux) sont modifiables en cas d'erreur depuis le site de gestion Parcoursup, rubrique « Élèves » sur la fiche de l'élève. Il est nécessaire de s'assurer au préalable de l'exactitude de la déclaration en demandant, à l'élève ou à sa famille, tout justificatif qui vous semblera nécessaire.

## $\rightarrow$  Vérification du statut de boursier des lycées

L'établissement d'origine doit **certifier de la qualité de boursier de l'enseignement secondaire** pour les candidats concernés sur le dossier des élèves depuis le site de gestion Parcoursup (Élèves – Liste des élèves –consulter le dossier de l'élève – Bourses – Attester la qualité de *boursier*). Si cette information n'est pas saisie, le candidat ne pourra pas bénéficier des mesures liées à ce statut.

#### $\rightarrow$  Recensement des élèves participant au dispositif « Cordée de la Réussite »

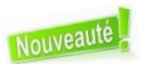

L'article 37 de la loi LPR du 24 [décembre](https://www.legifrance.gouv.fr/jorf/article_jo/JORFARTI000042738069) 2020 permet aux formations de l'enseignement supérieur, dans le cadre de l'examen des candidatures prévu par la procédure Parcoursup, de tenir compte de la participation des bacheliers aux dispositifs, de type **« Cordées de la réussite »** mis en place entre les établissements d'enseignement pour garantir l'égalité des chances.

Pour les élèves de la BEE, la participation au dispositif des Cordées de la Réussite durant leur parcours de lycée (en seconde et/ou en 1ère et/ou en terminale), est un élément renseigné (« pastillage »). Si le pastillage a bien été effectué dans la BEE, l'information est récupérée dans Parcoursup. Il est important de vérifier sur le site de gestion la présence de cette information et de procéder si nécessaire à une saisie manuelle de la participation au dispositif (Élèves – Liste des élèves –consulter le dossier de l'élève – Cordées de la réussite – *Ajouter l'engagement dans une cordée*). Le candidat aura alors la possibilité de choisir si cette information apparait ou non parmi les éléments qui seront adressés aux formations de l'enseignement supérieur pour lesquelles il a formulé des vœux.

# Préparer les candidats à la phase d'inscription et de formulation des vœux

#### Présentation de la procédure Parcoursup 2022

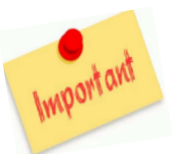

Le site d'information Parcoursup

**Le moteur de recherche des formations [Parcoursup](https://dossier.parcoursup.fr/Candidat/carte) 2022** est ouvert depuis le 21 décembre 2021 pour permettre aux lycéens de consulter les formations, d'affiner leur projet et se préparer à la formulation des vœux à compter du 20 janvier 2022.

Cette année, ce sont **+ de 19 500 formations y compris en [apprentissage](https://www.parcoursup.fr/index.php?desc=formations)**. Pour chaque formation, une fiche détaillée présente une description de l'établissement et du cursus, les compétences et connaissances attendues, les critères d'examen des vœux et leur degré d'importance, les dates des Journées Portes Ouvertes.

Consulter la vidéo **« Comment rechercher une formation sur [Parcoursup](https://youtu.be/WJzf3wRqcWo) »**

Le moteur de recherche s'enrichit avec de nouvelles formations par apprentissage, **de nouveaux parcours [préparatoires](https://www.onisep.fr/Choisir-mes-etudes/Apres-le-bac/Principaux-domaines-d-etudes/Le-PPPE-parcours-preparatoire-au-professorat-des-ecoles) au [professorat](https://www.onisep.fr/Choisir-mes-etudes/Apres-le-bac/Principaux-domaines-d-etudes/Le-PPPE-parcours-preparatoire-au-professorat-des-ecoles) des écoles (PPPE)**, des écoles supérieurs d'art et l'institut français de la mode.

Les écoles d'art et du spectacle vivant sont disponibles dans le moteur de recherche mais pour un grand nombre d'entre elles, les candidatures doivent se faire hors Parcoursup auprès des établissements. **Pour chaque école concernée, les modalités de candidature sont précisées sur la fiche détaillée de la formation.**

**Si une formation ne relève pas de Parcoursup, il convient de s'adresser directement à l'établissement concerné pour connaitre les modalités d'admission.**

Retrouvez l'intégralité des ressources sur Parcoursup pour guider les élèves à chaque étape.

- Vidéo **« [Parcoursup,](https://www.youtube.com/watch?v=WrL94tPvqoU) la plateforme au service de vos projets »**
- Vidéo **« [Parcoursup](https://youtu.be/g9lnyofKO3I) 2022 : le calendrier en trois étape »**
- **Brochure « [Parcoursup](https://services.dgesip.fr/fichiers/Brochure_Parcoursup_2022_en_3_etapes.pdf) 2022 en 3 étapes »**
- **Diaporama « [Parcoursuo](https://services.dgesip.fr/fichiers/Diaporama_Parcoursup-2022_en_3_etapes.pptx) 2022 en 3 étapes »**

#### Les outils et services pour accompagner les lycéens dans leur choix de formation

L'ONISEP met à disposition des professeurs principaux des fiches pratiques **« fiche professeur »** et **« fiche élève »** utiles à la préparation et à la réalisation de l'entretien d'orientation. Le Psy EN de l'établissement accompagne les professeurs principaux dans cette démarche d'orientation progressive.

- **Fiche professeur : l'entretien [personnalisé](https://services.dgesip.fr/T454/S743/ressources) d'orientation**
	- **Fiche professeur : L'élève de terminale n'a pas de projet concret**
- **Fiche élève : Préparer son entretien [personnalisé](https://services.dgesip.fr/T454/S743/ressources) [d'orientation](https://services.dgesip.fr/T454/S743/ressources)**
	- **Fiche élève : [Questionnaire](https://services.dgesip.fr/T454/S743/ressources) – Je fais le point**

**Des vadémécums** précisent les axes pédagogiques de l'accompagnement à l'orientation selon les niveaux et proposent des pistes d'actions, des outils et des ressources afin de découvrir la diversité des formations et des métiers.

- **[L'accompagnement](https://eduscol.education.fr/823/parcoursup-l-orientation-du-lycee-vers-l-enseignement-superieur?menu_id=1006) à l'orientation au lycée général et technologique**
- **[L'accompagnement](https://eduscol.education.fr/823/parcoursup-l-orientation-du-lycee-vers-l-enseignement-superieur?menu_id=1006) à l'orientation en voie professionnelle**
- **Bien préparer son baccalauréat et son entrée dans [l'enseignement](https://www.education.gouv.fr/reussir-au-lycee/2021-2022-bien-preparer-son-bac-et-son-entree-dans-le-superieur-326326) supérieur**

 $\checkmark$  Les services numériques d'aide à l'orientation vers les études supérieures

Retrouvez sur le site de **[Parcoursup,](https://www.parcoursup.fr/)** des services numériques d'aide à l'orientation vers les études supérieures, aidant à mieux connaître les formations et le monde professionnel.

- **Des services destinés aux élèves et [étudiants](https://www.parcoursup.fr/index.php?desc=services_numeriques#services-etudiant)**
- **Des services destinés aux équipes [éducatives](https://www.parcoursup.fr/index.php?desc=services_numeriques#services-equipes)**
- Les sessions de Lives et T'chat

Parcoursup et ses partenaires se mobilisent afin d'aider et apporter des conseils tout au long de la procédure. Différentes sessions sont programmées. Vous trouverez toutes les modalités et les liens sur la page **« [Lives](https://www.parcoursup.fr/index.php?desc=lives) »** de Parcoursup.

- Consulter le **Replay « Les conseils pour [s'orienter](https://www.lumni.fr/video/les-conseils-pour-s-orienter-apres-le-bac#containerType=folder&containerSlug=live-parcoursup) après le bac »** en partenariat avec **Lumni [Étudiant](https://www.lumni.fr/video/etudes-superieures-comment-se-reorienter)**
- Consulter le **Replay « Je souhaite me [réorienter](https://www.lumni.fr/video/etudes-superieures-comment-se-reorienter#containerType=folder&containerSlug=live-parcoursup) : comment faire ? »** en partenariat avec Lumni Étudiant

#### **Prochains Lives :**

- Mercredi 12 janvier 2022 **Parcoursup 2022 : des étudiants vous conseillent**
- Du jeudi 20 janvier 2022 au mardi 25 janvier **Comment s'inscrire et formuler ses vœux sur Parcoursup**
	- Les ressources accompagnement des candidats en situation de handicap

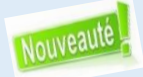

 La plateforme **« Mon Parcours [Handicap](https://www.monparcourshandicap.gouv.fr/) »** propose une nouvelle rubrique **« Études [supérieures](https://www.monparcourshandicap.gouv.fr/etudes-superieures) »** avec des contenus pour les accompagner dans leur cursus d'enseignement supérieur et répondre aux nombreuses questions que peuvent se poser les lycéens et étudiants. Témoignages : visionnez **toutes les [capsules](https://www.youtube.com/playlist?list=PLJaCqw9yXkpd_Klaawgo8iEjMUVWrnXDf) vidéo** de la rubrique Handicap et études supérieures.

- **Les outils de [professionnalisation](https://www.enseignementsup-recherche.gouv.fr/fr/les-outils-de-professionnalisation-de-l-accompagnement-des-etudiants-46506) de l'accompagnement étudiants porteurs d'un handicap** du MESRI.
- Publication **« Pour une [université](https://www.enseignementsup-recherche.gouv.fr/sites/default/files/2021-11/pour-une-universit-inclusive-15145.pdf) inclusive »** du ministère qui présente les informations générales, les dispositifs d'accompagnement et les liens utiles.
- **Carte de l'accessibilité des [établissements](https://www.enseignementsup-recherche.gouv.fr/sites/default/files/2021-11/pour-une-universit-inclusive-15145.pdf) :** pour chaque établissement de l'enseignement supérieur**, les contacts des référents handicap** et les dispositifs mis en place (aides humaine et technique, adaptation et aménagement).
- Le dossier **« Études [supérieures](https://www.onisep.fr/Formation-et-handicap/Les-parcours-de-scolarite/Niveau-d-etudes/Etudes-superieures-et-handicap) et handicap »** site de l'Onisep.

# Évènements

#### Les salons des études supérieures

- L'[Étudiant](https://www.letudiant.fr/etudes/salons.html) : du 7 au 8 janvier 2022 à Amiens et du 13 au 15 janvier 2022 à Lille
- [Studyrama](https://www.studyrama.com/salons) : le samedi 26 février 2022 à Lille

#### Salon Conférence des Grandes Écoles

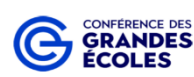

La Conférence des grandes écoles (CGE) organise son 1er salon virtuel le mercredi 19 janvier 2022 de 16h à 20h à destination des lycéens, élèves de classe prépa, étudiants et parents. Ce salon réunira 60 grandes écoles, toutes labellisées par la CGE et reconnues par l'État, implantées dans toute la France. Le salon sera rythmé par un cycle de conférences visant à défaire les préjugés et informer pour mieux comprendre ce qu'est une Grande école : auto-censure, classe prépa, financement, accréditation etc.

Description du salon et [inscription](https://meetyourschool.com/salons/fr/salon-detail/Salon-CGE-des-Grandes-ecoles-146) en ligne

#### Webinaire PPPE

La **Licence Mathématiques, Parcours Préparatoire au Professorat des Ecoles** portée conjointement par l'Université du Littoral Côte d'Opale (ULCO) et le lycée Jean Bart de Dunkerque, propose une séance d'information le mercredi 19 janvier 2022, à 17h, via le lien suivant :

**<https://univ-littoral-fr.zoom.us/j/83883848336?pwd=SEpLV0o3b3MyaINFbnppNzJUMHNPQT09>**

**Passcode : 107562**

# Finalisation du paramétrage de l'offre de formation

### Paramétrage de l'offre de formation

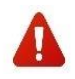

Les formations actuellement en paramétrage intermédiaire ne seront plus visibles par les candidats le 20 janvier 2022. Les capacités d'accueil et les frais de scolarité sont à compléter pour le vendredi 14 janvier 2021 au plus tard afin de permettre aux candidats de pouvoir sélectionner la formation dès l'ouverture de la phase de formulation des vœux le 20 janvier 2021.

**Rappel** : Sur Parcoursup, deux informations distinctes sont à renseigner :

- La capacité totale financée de la formation (exemple : capacité DOS)
- **Le nombre de places proposées sur Parcoursup aux candidats** en tenant compte des éventuels redoublements, des candidats en césure, mais également des candidats étrangers soumis à la demande d'admission préalable (pour les Universités) prévue aux articles D.612-11 à D.611-18 du Code de l'Education.

La notice de **Saisie des capacités** est disponible dans la rubrique *« Information – Documentation – Paramétrage des formations »*

Le calendrier de la phase de paramétrage à un caractère impératif pour les formations et a été fixé par **l'arrêté publié au BOESR du 7 [octobre](https://www.enseignementsup-recherche.gouv.fr/fr/bo/21/Hebdo37/ESRS2129046A.htm) [2021](https://www.enseignementsup-recherche.gouv.fr/fr/bo/21/Hebdo37/ESRS2129046A.htm)**. **Le calendrier technique** de la procédure est accessible depuis votre site de gestion dans la rubrique **« Information – Documentation - Documents de référence ».**

**Guide – Paramétrage [établissements](https://services.dgesip.fr/fichiers/Guide_Accueil_Parametrage__2022__V_DEF.pdf) et offre de formation**

### Paramétrage de l'offre de formation par apprentissage

La certification Qualiopi est obligatoire à compter du 1<sup>er</sup> janvier 2022 pour apparaitre sur Parcoursup. Il est donc impératif de renseigner cette information lors du référencement au CARIF-OREF. Une formation en apprentissage qui ne figure pas dans le catalogue ou y est **présente avec des non-conformités ne sera pas affichée.**

Le référencement des nouvelles formations en apprentissage, ne sera possible qu'après avoir été certifié conforme dans le catalogue national.

Vous pouvez prendre connaissance des critères d'éligibilité des formations en [apprentissage](https://services.dgesip.fr/fichiers/FICHE_Offre_de_formation_en_Apprentissage_2022_DEF.pdf) sur Parcoursup sur la plateforme de la [DGESIP,](https://services.dgesip.fr/T454/S814/parametrage_des_formations) rubrique [Paramétrage](https://services.dgesip.fr/T454/S814/parametrage_des_formations) des formations.